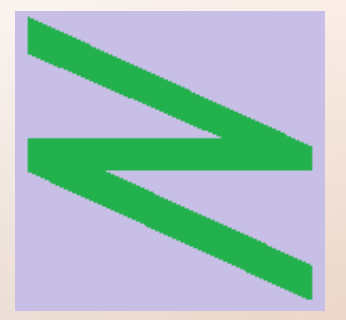

Flachschule Narrenhochburg University of Denied Sciences https://www.prof-mueller.net/noteninflation

Prof. Dr. Werner M ü l l e r

#### Investition und Finanzierung

https://www.prof-mueller.net/beruf/investition-und-finanzierung/

9. übrige dynamische Verfahren

# übrige dynamische Verfahren

● bauen auf Kapitalwert auf

# übrige dynamische Verfahren

- bauen auf Kapitalwert auf
- Zwei-Zahlungs-Fall, gleiche Raten, ungleiche Raten
- vor Steuern oder nach Steuern

# übrige dynamische Verfahren

- bauen auf Kapitalwert auf
- Zwei-Zahlungs-Fall, gleiche Raten, ungleiche Raten
- vor Steuern oder nach Steuern

- Annuitätenmethode
- Interne-Zinsfuß-Methode
- dynamischer Amortisationsvergleich

● Rückwärtsgang: Kapitalwert auf Perioden zurückverteilt

- Rückwärtsgang: Kapitalwert auf Perioden zurückverteilt
- ... immer mit Faktor für gleiche Raten

- Rückwärtsgang: Kapitalwert auf Perioden zurückverteilt
- ... immer mit Faktor für gleiche Raten
- durch Abzinsungssummenfaktor teilen

- Rückwärtsgang: Kapitalwert auf Perioden zurückverteilt
- ... immer mit Faktor für gleiche Raten
- durch Abzinsungssummenfaktor teilen
- Muster: Tilgungsplan bei Annuitätendarlehen

- Rückwärtsgang: Kapitalwert auf Perioden zurückverteilt
- ... immer mit Faktor für gleiche Raten
- durch Abzinsungssummenfaktor teilen
- Muster: Tilgungsplan bei Annuitätendarlehen
- bei gleicher Nutzungsdauer aller Alternativen mit Kapitalwert gleichwertig

● Kapitalwert aus Beispiel zuvor als Annuität ausgedrückt:

• Kapitalwert aus Beispiel zuvor als Annuität ausgedrückt

#### ● Kapitalwert Annuität

ohne Steuer ohne Sonder-AfA mit Sonder-Afa

● Kapitalwert aus Beispiel zuvor als Annuität ausgedrückt

ohne Steuer 99.609,83 8.959,02 ohne Sonder-AfA 98.683,96 8.266,42 mit Sonder-AfA 106.049,80 8.883,43

● Kapitalwert Annuität

• Kapitalwert aus Beispiel zuvor als Annuität ausgedrückt

ohne Steuer 99.609,83 8.959,02 ohne Sonder-AfA 98.683,96 8.266,42 mit Sonder-AfA 106.049,80 8.883,43

● Kapitalwert Annuität

• Andere Zahlen – gleiche Aussage

• Verzerrung des Kapitalwertes (längere Nutzungsdauer = höherer Kapitalwert) wird entgegengewirkt

- Verzerrung des Kapitalwertes (längere Nutzungsdauer = höherer Kapitalwert) wird entgegengewirkt Kritik:
- Im Ergebnis progressive Abschreibung

- Verzerrung des Kapitalwertes (längere Nutzungsdauer = höherer Kapitalwert) wird entgegengewirkt Kritik:
- Im Ergebnis progressive Abschreibung
- $\bullet$   $\Rightarrow$  längere Nutzungsdauer noch immer begünstigt
- $\bullet$   $\Rightarrow$  Verzerrung nur gemildert

- Verzerrung des Kapitalwertes (längere Nutzungsdauer = höherer Kapitalwert) wird entgegengewirkt Kritik:
- Im Ergebnis progressive Abschreibung
- $\bullet$   $\Rightarrow$  längere Nutzungsdauer noch immer begünstigt
- $\bullet$   $\Rightarrow$  Verzerrung nur gemildert
- aber: Justierung über gleiche Laufzeiten + Restwert verzerrt stärker in die Gegenrichtung

• Rentablitätsziel im Fokus

- Rentablitätsziel im Fokus
- Frage: welcher Zinssatz wird realisiert

- Rentablitätsziel im Fokus
- Frage: welcher Zinssatz wird realisiert
- im Gegensatz zum Rentabilitätsvergleich: kein Mittelwert aus Extremen

- Rentablitätsziel im Fokus
- Frage: welcher Zinssatz wird realisiert
- im Gegensatz zum Rentabilitätsvergleich: kein Mittelwert aus Extremen

= hohe Zielgenauigkeit

● zwei Kapitalwerte berechnen:

● zwei Kapitalwerte berechnen: + ein positiver mit niedrigem Zinssatz + ein negativer mit hohem Zinssatz

- zwei Kapitalwerte berechnen: + ein positiver mit niedrigem Zinssatz + ein negativer mit hohem Zinssatz
- dann interpolieren

● zwei Kapitalwerte berechnen: + ein positiver mit niedrigem Zinssatz + ein negativer mit hohem Zinssatz

> i x

 $=$  i

1

 $+$  (i

2

- i

1

• dann interpolieren:

 $\mathbb{C}^{0,1}$ 

) · -------------

 $(C_{0,1} - C)$ 

0,2

)

• zwei Kapitalwerte berechnen: + ein positiver mit niedrigem Zinssatz + ein negativer mit hohem Zinssatz

> i x

 $=$  i

• dann interpolieren:

 $(C_{0,1} - C)$ 0,2 ) ● Die Position von C 0,1 und (i 2  $- i$ 1 ) kann getauscht

 $+$  (i

2

- i

1

1

 $C_{0,1}$ 

) · -------------

werden

- zwei Kapitalwerte berechnen: + ein positiver mit niedrigem Zinssatz + ein negativer mit hohem Zinssatz
- dann interpolieren:

i x  $=$  i 1  $+$  (i 2 - i 1 ) · -------------  $(C_{0,1} - C)$ 0,2 )

 $C_{0,1}$ 

- Die Position von C 0,1 und (i 2  $- i$ 1 ) kann getauscht werden
- Beispiel wie Kapitalwert mit Steuer

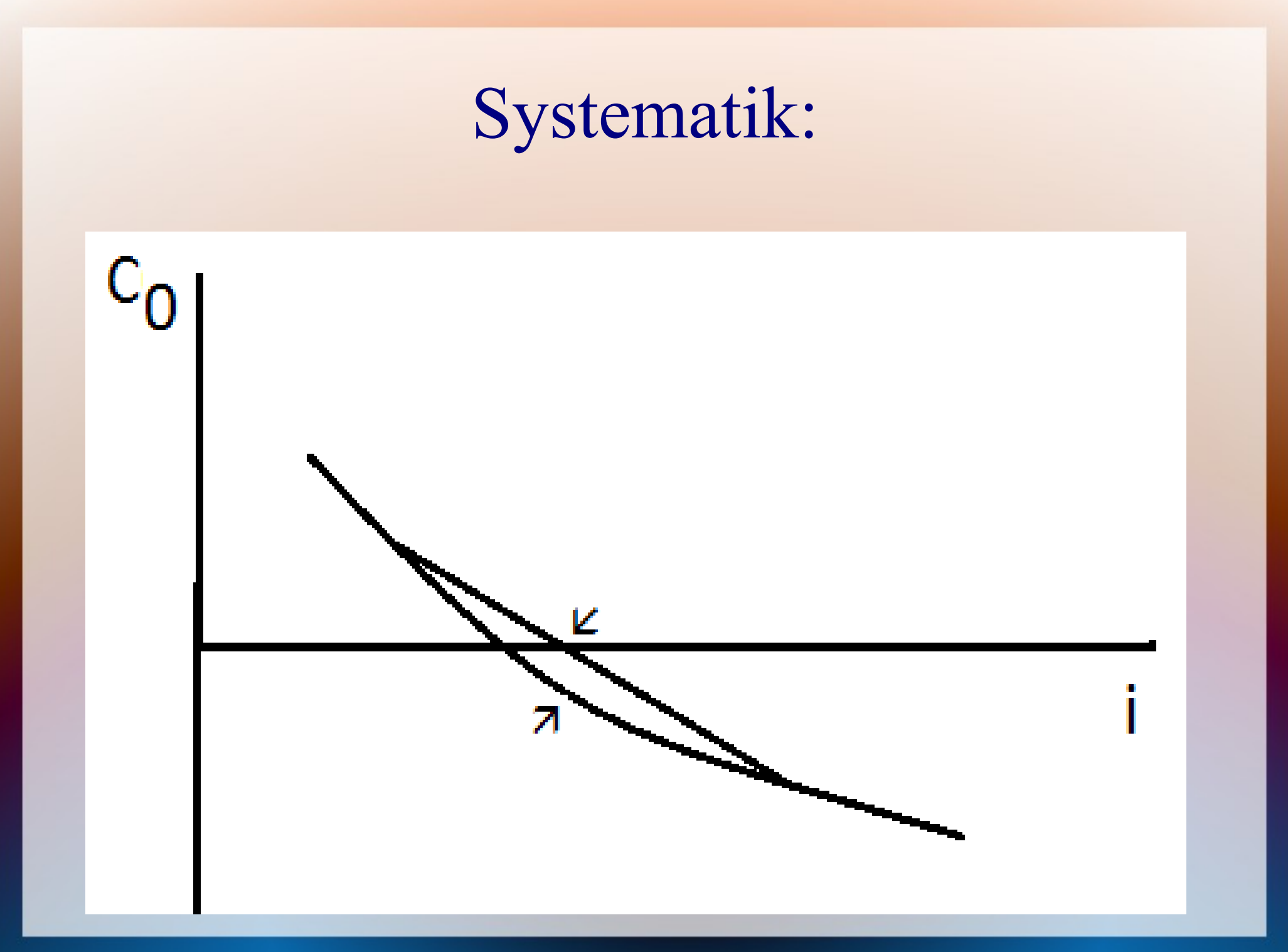

• Kapitalwert ist abhängig vom Zinssatz

- Kapitalwert ist abhängig vom Zinssatz
- keine lineare Funktion, leicht linksbauchig

- Kapitalwert ist abhängig vom Zinssatz
- keine lineare Funktion, leicht linksbauchig
- Zinssatz etwas zu hoch => Kapitalwert bei Kontrolle leicht negativ

- Kapitalwert ist abhängig vom Zinssatz
- keine lineare Funktion, leicht linksbauchig
- Zinssatz etwas zu hoch => Kapitalwert bei Kontrolle leicht negativ
- Je enger die Punkte gewählt werden, umso geringer ist die Ungenauigkeit

- Kapitalwert ist abhängig vom Zinssatz
- keine lineare Funktion, leicht linksbauchig
- Zinssatz etwas zu hoch => Kapitalwert bei Kontrolle leicht negativ
- Je enger die Punkte gewählt werden, umso geringer ist die Ungenauigkeit
- beim Extrapolieren (zwei positive oder negative Kapitalwerte) ist die Ungenauigkeit größer

- Kapitalwert ist abhängig vom Zinssatz
- keine lineare Funktion, leicht linksbauchig
- Zinssatz etwas zu hoch => Kapitalwert bei Kontrolle leicht negativ
- Je enger die Punkte gewählt werden, umso geringer ist die Ungenauigkeit
- beim Extrapolieren (zwei positive oder negative Kapitalwerte) ist die Ungenauigkeit größer – in die Gegenrichtung

- Kapitalwert ist abhängig vom Zinssatz
- keine lineare Funktion, leicht linksbauchig
- Zinssatz etwas zu hoch => Kapitalwert bei Kontrolle leicht negativ
- Je enger die Punkte gewählt werden, umso geringer ist die Ungenauigkeit
- beim Extrapolieren (zwei positive oder negative Kapitalwerte) ist die Ungenauigkeit größer – in die Gegenrichtung
- mit Computer mehrfach hintereinander!

### dynamischer Amortisationsvergleich

• nur Kumulationsrechnung

# dynamischer Amortisationsvergleich

- nur Kumulationsrechnung
- mit abgezinstem Cashflow
- dadurch Verlängerung der Amortisation

### dynamischer Amortisationsvergleich

- nur Kumulationsrechnung
- mit abgezinstem Cashflow
- dadurch Verlängerung der Amortisation

• Beispiel: Kapitalwert mit Steuer

#### Erkenntnisse

● Format wie Kapitalwerberechnung bei unterschiedlichen Raten

#### Erkenntnisse

- Format wie Kapitalwerberechnung bei unterschiedlichen Raten
- Summe abgezinster Cashflows = Kapitalwert => Darstellung in anderem Format

### Erkenntnisse

- Format wie Kapitalwertberechnung bei unterschiedlichen Raten
- Summe abgezinster Cashflows = Kapitalwert => Darstellung in anderem Format
- Aussage sehr fiktiv (warum abgezinst, wenn Ereignis in der Zukunft?)